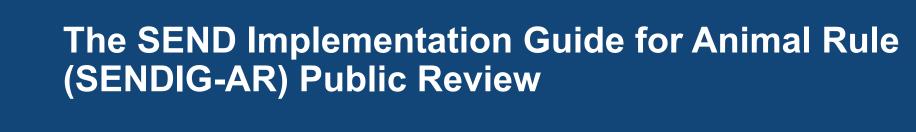

Presented by Fred Wood 5 Mar. 2019

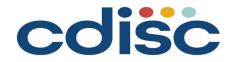

### **Panelists**

Fred Wood
Vice President, Consulting Services
Data Standards Consulting Group
A Division of TalentMine

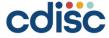

# Panelist Fred Wood

# Vice President, Consulting Services at TalentMine

Fred leads the Data Standards Consulting Group, and is an SDTM and SEND Implementation Advisor. He has been active in leading the development of CDISC standards since 1999. He is a founding member of the SDS Team (1999), the SEND Team (2002), and the Medical Devices Team (2007), and has led or co-led these for many years; he currently serves on the Leadership Teams of all three. Fred previously worked at Procter & Gamble Pharmaceuticals, Octagon Research Solutions, and Accenture, managing and consulting on data standards.

Fred has been the technical lead for the team that developed the SENDIG-AR.

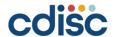

# Housekeeping

- You will remain on mute for the entirety of the call
- Submit questions via 'Questions' section of toolbar
- A short marketing presentation on upcoming CDISC learning opportunities will follow Q&A portion; will answer additional incoming questions that come in

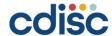

# **Submitting Questions**

- If you have a question for a specific panelist, please indicate the panelist's name at the beginning of the question
  - Examples:
    - · Sam: 'Question'
    - Anthony: 'Question'
- If your question is not for any specific panelist, submit it without a name and we will delegate the question to the appropriate panelist.
  - Examples:
    - · General: 'Question'
    - 'Question'

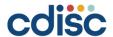

### **Content Disclaimer**

The purpose of this webinar is to provide examples of implementation and should not be considered official recommendations by the standards development teams or CDISC unless otherwise stated in the presentation.

This webinar is not considered to be an authorized CDISC course, is not developed or delivered under CDISC procedures, and should not replace a published CDISC IG or UG. Please refer to the latest published standards documents for the most authoritative implementation information.

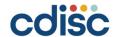

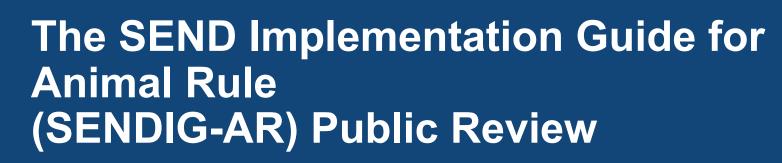

Presented by Fred Wood 5 Mar. 2019

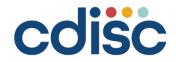

# **Agenda**

- Animal Rule Background
- Development of the SENDIG-AR
- Organization of the SENDIG-AR

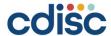

# The Animal Rule Background

- The regulations commonly referred to as the Animal Rule (AR) provide a regulatory mechanism for the approval of drugs and licensure of biological product when human efficacy studies are not ethical or feasible.
- Applies only to products developed to ameliorate or prevent serious or life-threatening conditions caused by chemical, biological, radiological, or nuclear substances.
- Human clinical trials are still required to evaluate the safety of the product, and for determining the appropriate human dose(s).
- Applies only if the product cannot be approved for the proposed indication using another regulatory pathway.

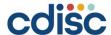

### **Animal Rule Guidance**

- CDER and CBER published a general, overarching Animal Rule guidance in 2015 entitled Product Development Under the Animal Rule
- CDER has published three indication-specific Animal Rule guidances:
  - Anthrax
  - Smallpox (Variola Virus) Infection
  - Internal Radioactive Contamination—Development of Decorporation Agents

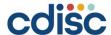

# **Examples Diseases/Conditions for which Products Have Been Developed Under the AR**

- Inhalational anthrax
- Smallpox
- Botulism
- Pneumonic and septicemic plague

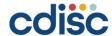

### **Definitions Used**

- A challenge agent is the substance used to cause the disease or condition in animal studies.
- A medical countermeasure (MCM) is the study treatment.

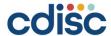

# **Types of Studies**

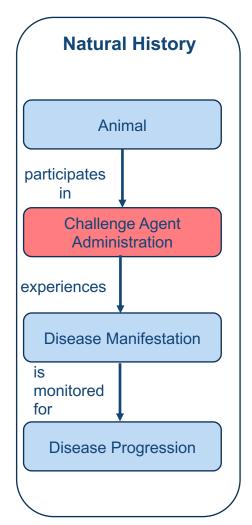

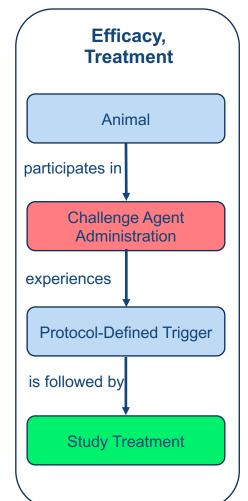

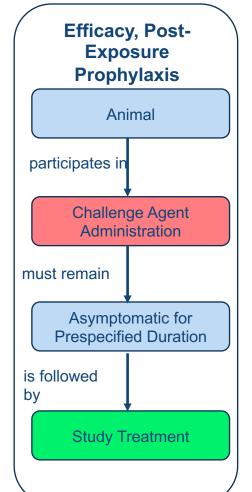

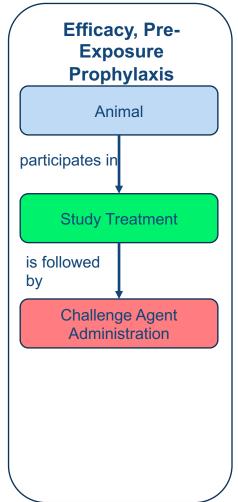

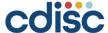

# The Study Data Tabulation Model and Implementation Guides

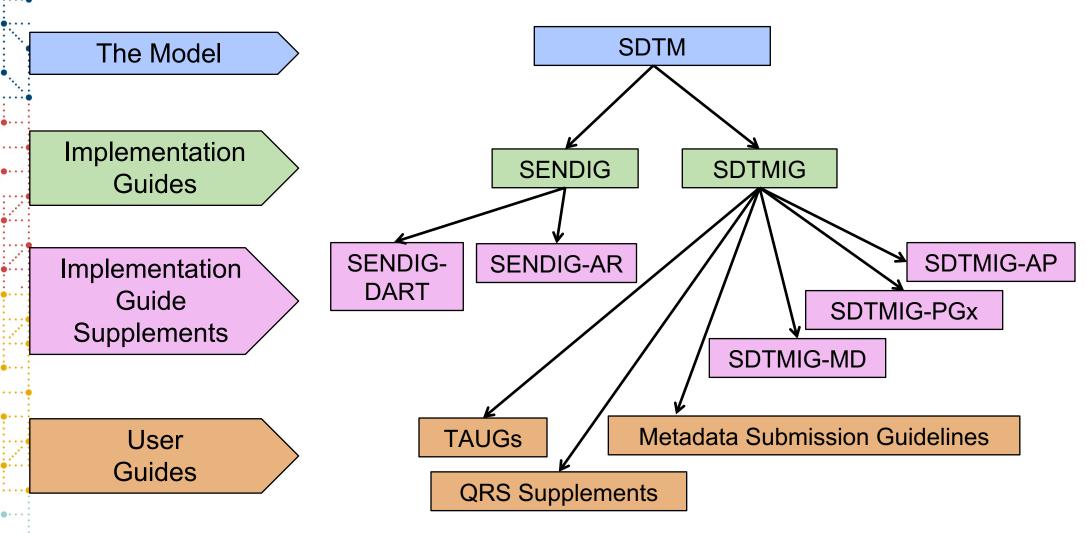

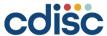

# **Standards Development**

- Until now, no standard exists for the submission of data from these studies.
- CDISC has been working with C-Path and the FDA (CTECS) to develop standards.
- The result is an implementation guide based upon the SENDIG, referred to as the SENDIG-AR.

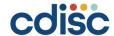

# The Approach

- Begin with SENDIG v3.1 domains.
  - Do not duplicate material in the SENDIG v3.1.
  - Represent only significant changes in this IG.
- Include any clinical domains from the SDTMIG v3.2.
- Create new domains as needed.
- Create new SDTM variables as needed. These are represented in the SDTM v1.8, out for review at the same time as this IG.
- Develop/expand controlled terminology.

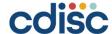

# **Notice Regarding Controlled Terminology**

- Much of the controlled terminology (CT) shown in the SENDIG-AR and this presentation is under development. Users should always refer to the latest published CDISC SEND CT prior to creating submission datasets.
- The proposed CT for the SENDIG-AR domains is summarized separately. The link to this is referenced in Section 1.1 of the SENDIG-AR.

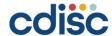

# Domain Comparison: Nonclinical vs. Clinical (1)

#### Both (SDTMIG v3.3 and SENDIG v3.1)

#### **Interventions**

Exposure

#### **Events**

Disposition

#### **Findings**

- Cardiovascular System Findings
- Death Diagnosis and Details
- ECG Test Results
- Laboratory Test Results
- Microscopic Findings
- PK Concentrations
- PK Parameters
- Respiratory System Findings
- Subject Characteristics
- Vital Signs

#### **Special Purpose**

- Demographics
- Comments
- Subject Elements

#### **Trial Design**

- Trial Elements
- Trial Arms
- Trial Summary

#### Relationships

- SUPPQUAL
- RELREC

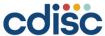

# Domain Comparison: Nonclinical vs. Clinical (2)

| Nonclinical Only (SENDIG v3.1)                 | Clinical Only (SDTMIG v3.3)          |                                                  |  |  |
|------------------------------------------------|--------------------------------------|--------------------------------------------------|--|--|
| Findings                                       | Interventions                        | Events                                           |  |  |
| Body Weights                                   | Concomitant Medications              | <ul> <li>Adverse Events</li> </ul>               |  |  |
| <ul> <li>Clinical Observations</li> </ul>      | Exposure as Collected                | <ul> <li>Clinical Events</li> </ul>              |  |  |
| <ul> <li>Food and Water Consumption</li> </ul> | Meal Data                            | <ul> <li>Deviations</li> </ul>                   |  |  |
| <ul> <li>Macroscopic Findings</li> </ul>       | Procedure Agents                     | <ul> <li>Healthcare Encounters</li> </ul>        |  |  |
| Microscopic Findings                           | Procedures                           | <ul> <li>Medical History</li> </ul>              |  |  |
| Palpable Masses                                | Substance Use                        | •                                                |  |  |
| Organ Measurements                             |                                      |                                                  |  |  |
| <ul> <li>Tumor Findings</li> </ul>             | Findings                             | <ul> <li>Ophthalmic Examinations</li> </ul>      |  |  |
| Ğ                                              | Disease Response and Clin            | Physical Exam                                    |  |  |
| Trial Design                                   | Classification                       | <ul> <li>Questionnaires</li> </ul>               |  |  |
| Trial Sets                                     | Drug Accountability                  | <ul> <li>Reproductive System Findings</li> </ul> |  |  |
|                                                | Functional Tests                     | Subject Status                                   |  |  |
| Relationships                                  | Immunogenicity Specimen Assessments  | Skin Response                                    |  |  |
| • POOLDEF                                      | Inclusion/Exclusion Criteria Not Met | <ul> <li>Tumor/Lesion Identification</li> </ul>  |  |  |
|                                                | Microbiology Specimen                | <ul> <li>Tumor/Lesion Results</li> </ul>         |  |  |
|                                                | Microbiology Susceptibility          | <ul> <li>Urinary System Findings</li> </ul>      |  |  |
|                                                | Musculoskeletal System Findings      | <ul> <li>Findings About Subclass</li> </ul>      |  |  |
|                                                | Morphology                           | <u> </u>                                         |  |  |
|                                                | Nervous System Findings              | Relationships                                    |  |  |
|                                                |                                      | RELSUB                                           |  |  |
|                                                | Trial Design                         |                                                  |  |  |
|                                                | Trial Visits                         | Special Purpose                                  |  |  |
| adia'a                                         | Trial Inclusion/Exclusion            | Subject Visits                                   |  |  |
| COISC                                          | Trial Disease Milestones             | <ul> <li>Subject Disease Milestones</li> </ul>   |  |  |

### **SDTMIG Domains Added**

| Domain Code | Domain                  |
|-------------|-------------------------|
| AG          | Procedure Agents        |
| CM          | Concomitant Medications |
| FA          | Findings About          |
| MB          | Microbiology Specimen   |
| MH          | Medical History         |
| PR          | Procedures              |

- Domain specifications, adapted from the SDTMIG, with variables removed or added as needed.
- Assumptions revised as applicable.
- Examples relevant for AR studies.

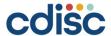

# **Findings About (FA)**

The SDTMIG describes five use cases; for this implementation guide, however, only two use cases are relevant, and have examples represented:

- Data or observations that have different timing from an associated Event or Intervention as a whole.
  - Measurements of the aerosol containing the challenge agent have a timing different from that of the exposure period. The aerosol characteristics are represented in the faag.xpt file.
- 2. Data or observations about an Event or Intervention that have Qualifiers of their own that can be represented in Findings variables (e.g., results, units).
  - Results of the aerosol measurements (faag.xpt) and the infusion rate (faex.xpt) contain results and units. When these are represented in Findings About, the numeric value and the units can be represented on the same record.

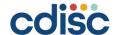

# New Study References: Challenge Agent Characterization (AC)

#### **Domain Specification**

| Variable Name | Variable Label                       |
|---------------|--------------------------------------|
| STUDYID       | Study Identifier                     |
| DOMAIN        | Domain Abbreviation                  |
| ACSEQ         | Sequence Number                      |
| ACGRPID       | Group ID                             |
| ACPARMCD      | Challenge Agent Parameter Short Name |
| ACPARM        | Challenge Agent Parameter            |
| ACVAL         | Parameter Value                      |
| ACVALU        | Parameter Units                      |
| ACVALNF       | Parameter Null Flavor                |
| ACVALCD       | Parameter Value Code                 |
| ACVCDREF      | Name of the Reference Terminology    |
| ACVCDVER      | Version of the Reference Terminology |

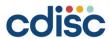

# **Challenge Agent Parameters (1)**

| Challenge<br>Agent Type | Parameter<br>Code | Parameter                                | Controlled Terms, Codelist, or Format         |  |
|-------------------------|-------------------|------------------------------------------|-----------------------------------------------|--|
| All                     | CAGTCAT           | Challenge Agent Category                 | BIOLOGICAL; CHEMICAL;<br>RADIOLOGICAL/NUCLEAR |  |
| All                     | CAGTSUPA          | Challenge Agent Supplier Address         | Free text                                     |  |
| All                     | CAGTSUPN          | Challenge Agent Supplier Name            | Free text                                     |  |
| All                     | MCCATIND          | Multiple Challenge Agent Category Ind    | (NY)                                          |  |
| All                     | MCSCTIND          | Multiple Challenge Agent Same Cat Ind    | (NY)                                          |  |
| Biological              | BAMTIDCD          | Batch or Lot Number                      | Free text                                     |  |
| Biological              | BWBPSIND          | Bio Ag Work Bank/Primary Stock Char Ind  | (NY)                                          |  |
| Biological              | BABIOVRN          | Biological Agent Biovar Name             | Free text                                     |  |
| Biological              | BACAT             | Biological Agent Category                | BACTERIA; VIRUS; FUNGUS                       |  |
| Biological              | BACHRIND          | Biological Agent Characterized Indicator | (NY)                                          |  |
| Biological              | BACOAIND          | Biological Agent CoA Indicator           | (NY)                                          |  |
| Biological              | BAENGIND          | Biological Agent Engineered Indicator    | (NY)                                          |  |
| Biological              | BAGENETN          | Biological Agent Genetic Character       | Free text                                     |  |
| Biological              | BAGENSPC          | Biological Agent Genus and Species       | (MICROORG)                                    |  |
| Biological              | BAMTIDCD          | Biological Agent Material Ident Code     | Free text                                     |  |
| Biological              | BANSIND           | Biological Agent Nucleotide Sequence Ind | (NY)                                          |  |
| Biological              | BANSLOC           | Biological Agent Nucleotide Sequence Loc | Free text                                     |  |
| Biological              | BASEROVN          | Biological Agent Serovar Name            | Free text                                     |  |
| Biological              | BASTRNN           | Biological Agent Strain Name             | Free text                                     |  |

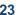

# **Challenge Agent Parameters (2)**

| Challenge<br>Agent Type | Parameter<br>Code | Parameter                                | Controlled Terms, Codelist, or Format                                                             |
|-------------------------|-------------------|------------------------------------------|---------------------------------------------------------------------------------------------------|
| Chemical                | CHAGCAS           | Chemical Agent CAS Number                | Structured text                                                                                   |
| Chemical                | CACOAIND          | Chemical Agent CoA Indicator             | (NY)                                                                                              |
| Chemical                | CHAGMCAS          | Chemical Agent Metabolite CAS Number     | Structured text                                                                                   |
| Chemical                | CHAGMNAM          | Chemical Agent Metabolite Name           | Free text                                                                                         |
| Chemical                | CHAGMF            | Chemical Agent Molecular Formula         | Use standard representation                                                                       |
| Chemical                | CHAGMW            | Chemical Agent Molecular Weight          | Numeric                                                                                           |
| Chemical                | CHAGNAM           | Chemical Agent Name                      | Standard names                                                                                    |
| Chemical                | CHAGPURT          | Chemical Agent Purity                    | Numeric                                                                                           |
| Rad/Nuc                 | RNAISBS           | Rad/Nuc Agent Irrad Source Beam Strength | Numeric in keV                                                                                    |
| Rad/Nuc                 | RNAMFIND          | Rad/Nuc Agent Mixed Field Indicator      | (NY)                                                                                              |
| Rad/Nuc                 | RNARADSN          | Rad/Nuc Agent Radioisotope Species Name  | Standard text                                                                                     |
| Rad/Nuc                 | RNASRC            | Rad/Nuc Agent Source                     | RADIOISOTOPE; LINEAR ACCELERATOR; RESEARCH X-RAY IRRADIATOR; NUCLEAR REACTOR; BOOSTER SYNCHROTRON |
| Rad/Nuc                 | RNAIOTYP          | Rad/Nuc Ionizing Radiation Type          | ALPHA PARTICLES; BETA PARTICLES; GAMMA RAY; X-RAY; NEUTRON; HIGH LINEAR ENERGY TRANSFER           |

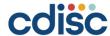

# **Integrated Interventions Examples (1)**

Six examples, each with data from one study showing the following domains:

- Trial Elements (TE)
- Trial Arms (TA)
- Trial Sets (TX)
- Demographics (DM)
- Exposure (EX)
- Procedure Agents (AG)
- Subject Elements (SE)

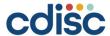

# **Integrated Interventions Examples (2)**

- 1. Post-Exposure Treatment: Study Treatment Given at Various Times after Exposure to *Bacillus anthracis*
- 2. Post-Exposure Treatment: Study Treatment Given when Bacteremia Observed after *Bacillus anthracis* Exposure
- 3. Pre-Exposure Prophylaxis: Study Treatment Given Two Days Prior to Exposure to Bacillus anthracis
- 4. Post-Exposure Treatment: Single or Combined Therapy of Drug B and Drug A (Antimicrobial) after *Bacillus anthracis* Exposure
- 5. Post-Exposure Treatment: Various Doses of The Study Treatment Given after Radiation
- 6. Post-Exposure Treatment: Study Treatment Given after Various Doses of Radiation.

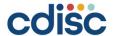

# **Integrated Interventions Examples (3)**

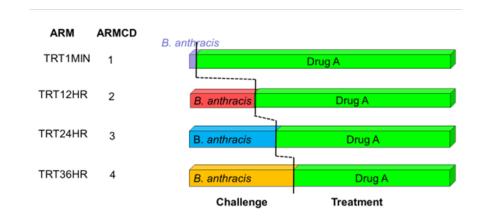

| ARM     | ARMCD | Challenge    | Treatment |
|---------|-------|--------------|-----------|
| PLACEBO | 1     | B. anthracis | Placebo   |
| 20MGKG  | 2     | B. anthracis | Drug B 20 |
| 40MGKG  | 3     | B. anthracis | Drug B 40 |

| ARM         | ARI   | MCD | Treatment | Challenge   |
|-------------|-------|-----|-----------|-------------|
| Placebo     |       | 1   | Placebo   | B.anthracis |
| Drug C 10 m | ıg/kg | 2   | Drug C 10 | B.anthracis |
| Drug C 20 m | ıg/kg | 3   | Drug C 20 | B.anthracis |
| Drug C 40 m | ng/kg | 4   | Drug C 40 | B.anthracis |
|             |       |     |           |             |

| ARM           | ARMCD | Challenge   | Treatment       |
|---------------|-------|-------------|-----------------|
| Placebo       | 1     | B.anthracis | Placebo         |
| Drug A        | 2     | B.anthracis | Drug A          |
| Drug A + Drug | В 3   | B.anthracis | Drug A + Drug B |

|     | ARM A     | RMCD | Challenge | Treatment        |
|-----|-----------|------|-----------|------------------|
|     | 0 mg/kg   | 1    | Radiation | Placebo          |
|     | 50 mg/kg  | 2    | Radiation | 50 mg/kg Drug Z  |
| -12 | 100 mg/kg | 3    | Radiation | 100 mg/kg Drug Z |
| di  | 200 mg/kg | 4    | Radiation | 200 mg/kg Drug Z |

| <u>ARM</u>            | <u>ARMCD</u> | Radiation             | Treatment |
|-----------------------|--------------|-----------------------|-----------|
| Radiation 0.05 Gy/mir | 1 1          | Radiation 0.05 Gy/min | Drug Z    |
| Radiation 0.10 Gy/mir | 2            | Radiation 0.10 Gy/min | Drug Z    |
| Radiation 0.15 Gy/mir | 3            | Radiation 0.15 Gy/min | Drug Z    |
| Radiation 0.20 Gy/mir | 4            | Radiation 0.20 Gy/min | Drug Z    |

### **Trial Sets**

- Allows for the subdivision of Arms, using different parameters
- There should be no planned parameters of interest that could further subdivide a Trial Set
- Each subject must be assigned to one and only one Trial Set in DM
- Also allows for multiple Arms to be "grouped" together (using SPGRPCD)

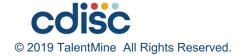

# **New Parameters for Trial Sets and Trial Summary**

- SEND uses the same codelist for Trial Sets and Trial Summary.
- Parameters can be represented at the highest level.
- The following slides show parameters that are trial specific, and parameters that may apply at either the trial or the Set level.

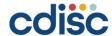

# Parameters to Be Included in Trial Summary \*

| TSPARM                               | TSPARMCD |
|--------------------------------------|----------|
| Final Report Indicator               | FRIND    |
| Medical Countermeasure Sub-Type      | MCSTYP   |
| Medical Countermeasure Type          | MCTYP    |
| FDA Qualified Animal Model Indicator | AMQPIND  |
| Study Type                           | SSTYP    |

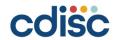

# Parameters to Be Included in Trial Sets or Trial Summary \*

| TXPARM                                   | TXPARMCD         |
|------------------------------------------|------------------|
| Antimicrobial Acidified/Chlor H20 Ind    | AACHIND          |
| Species                                  | SPECIES          |
| Specific Pathogen Free Indicator         | SPFIND           |
| Pathogen Exclusion                       | PATHEX           |
| Pathogen Exclusion Verification Method   | PATHEXVM         |
| Strain/Substrain                         | STRAIN           |
| Strain Type                              | STRNTYP          |
| Telemetered Indicator                    | TELMIND          |
| Genetically Modified Organism Indicator  | GMOIND           |
| Age Estimation Method                    | AGESMETH         |
| Percent Bone Marrow Shielded             | To Be Determined |
| Challenge Agent Dose Frequency           | CADFREQ          |
| Challenge Agent Dose                     | CADOSE           |
| Challenge Agent Dose Units               | CADOSU           |
| Challenge Agent Multiple Route Indicator | CAMRTIND         |
| Challenge Agent Exposure Rate            | To Be Determined |

| TXPARMCD |
|----------|
| TDOSD    |
| FTDOSD   |
| GMOIND   |
| IRRADFLD |
| PRVRSIND |
| PKANIND  |
| TELMIND  |
| TGONSET  |
| TGORGSYS |
| TRTFREQ  |
| TRTRATE  |
|          |

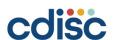

New Variables for Demographics (Table 2.2.6.1)

| Variable Name | Variable Label                                 | Туре | Controlled Terms,<br>Codelist, or<br>Format | Role                | CDISC Notes                                                                                                    | Core |
|---------------|------------------------------------------------|------|---------------------------------------------|---------------------|----------------------------------------------------------------------------------------------------|------|
| RFCSTDTC      | Date/Time of First<br>Challenge Agent<br>Admin | Char | ISO 8601                                    | Record<br>Qualifier | The start date or date and time of the first date of exposure to any protocol-specified challenge agent, represented in a standardized character format. For use in Animal Rule (AR) studies only.  Equal to the earliest value of AGSTDTC for the challenge agent. | Ехр  |
| RFCENDTC      | Date/Time of Last<br>Challenge Agent<br>Admin  | Char | ISO 8601                                    | Record<br>Qualifier | The end date or date and time of the last date of exposure to any protocol-specified challenge agent, represented in a standardized character format. For use in AR studies only.  Equal to the latest value of AGENDTC for the challenge agent.                    | Ехр  |

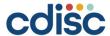

New Variables for the Interventions General Observation Class (Table 2.2.1.1)

| Variable Name | Variable Label                                | Туре | Controlled Terms,<br>Codelist, or<br>Format | Role                       | CDISC Notes                                                                                                    | Core |
|---------------|-----------------------------------------------|------|---------------------------------------------|----------------------------|----------------------------------------------------------------------------------------------------|------|
| TDOSD         | Toxic/Physiologic<br>Dose Descr               | Char |                                             | Record<br>Qualifier        | A description of a statistically derived estimate of a dose with a certain toxicological or physiologic effect in a population, based on data from a dose-response study. Examples: LD50, ED90 | Ехр  |
| FTDOSD        | Factor for<br>Toxic/Physiologic<br>Dose Descr | Num  |                                             | Variable Qualifier ofTDOSD | The quantity given for the multiplier of the Toxicologic/Physiologic Dose Descriptor. Example: XX times LD50, where XX is a number.                                                            |      |
| RSTIND        | Restraint Indicator                           | Char | (NY)                                        | Record<br>Qualifier        | An indicator as to whether the subject was restrained during the intervention period.                                                                                                    |      |
| RSTMOD        | Restraint Mode                                | Char |                                             | Record<br>Qualifier        | A description of whether the restraint was physical or chemical.                                                                                                    | Exp  |

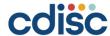

New Variables for the Findings General Observation Class (Table 2.2.3.1)

| Variable Name | Variable Label      | Type | Controlled Terms,<br>Codelist, or<br>Format | Role                | CDISC Notes                                                                           | Core |
|---------------|---------------------|------|---------------------------------------------|---------------------|---------------------------------------------------------------------------------------|------|
| RSTIND        | Restraint Indicator | Char | (NY)                                        | Record<br>Qualifier | An indication as to whether the subject was restrained during the observation period. |      |
| RSTMOD        | Restraint Mode      | Char |                                             | Record<br>Qualifier | A description of whether the restraint was physical or chemical.                      | Exp  |

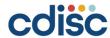

New Timing Variables for the General Observation Classes (Table 2.2.5.1)

| Variable Name | Variable Label                             | Туре | CDISC Notes                                                                                                    |
|---------------|--------------------------------------------|------|----------------------------------------------------------------------------------------------------|
| XDY           | Day of Obs Relative to Exposure            | Num  | The actual study day of an intervention, event, or finding, derived relative to the first exposure to any protocol-specified treatment. Expressed in integer days relative to RFXSTDTC in DM.                                                                                      |
| XSTDY         | Start Day of Obs Relative to Exposure      | Num  | The actual study day of the start of an intervention or event, derived relative to the first exposure to any protocol-specified treatment. Expressed in integer days relative to e RFXSTDTC in DM.                                                                                 |
| XENDY         | End Day of Obs Relative to Exposure        | Num  | The actual study day of the end of an intervention, event, or finding, derived relative to the first exposure to any protocol-specified treatment. Expressed in integer days relative to RFXSTDTC in DM.                                                                           |
| CHDY          | Day of Obs Rel to<br>Challenge Agent       | Num  | The actual study day of an intervention, event, or finding, derived relative to the first exposure to the challenge agent that induces the condition that the investigational treatment is intended to counteract. Expressed in integer days relative to RFCSTDTC in DM.           |
| CHSTDY        | Start Day of Obs Rel to<br>Challenge Agent | Num  | The actual study day of the start of an intervention or event derived relative to the first exposure to the challenge agent that induces the condition that the investigational treatment is intended to counteract. Expressed in integer days relative to RFCSTDTC in DM.         |
| CHENDY        | End Day of Obs Rel to<br>Challenge Agent   | Num  | The actual study day of the end of an intervention, event, or finding derived relative to the first exposure to the challenge agent that induces the condition that the investigational treatment is intended to counteract. Expressed in integer days relative to RFCSTDTC in DM. |

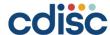

# **Timing Variables Diagram**

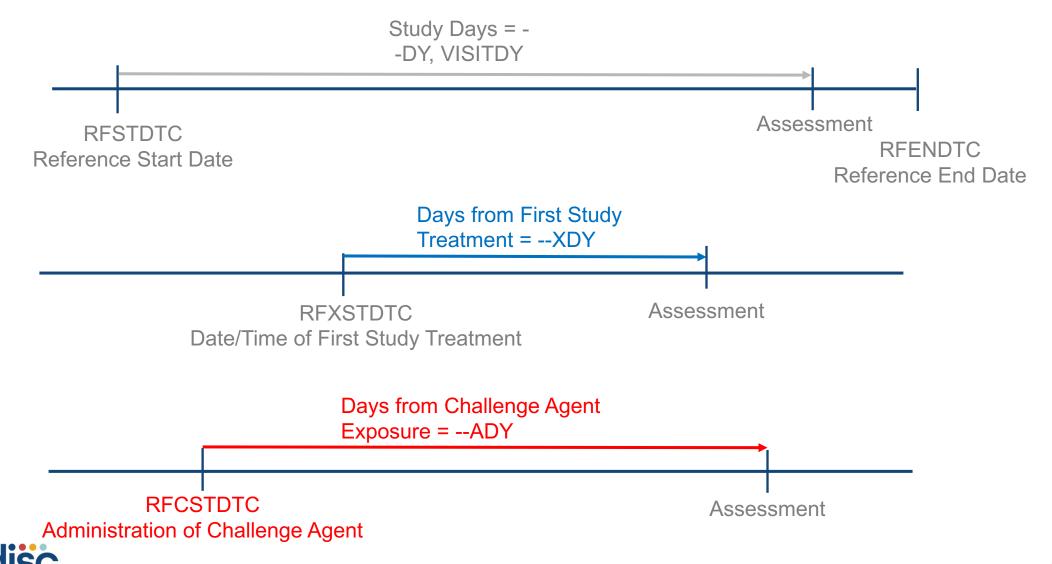

### **Known Issues (Section 1.6)**

- Infusion rate and units may be considered as a future standard variables, but is being represented in Findings About in this implementation guide.
- Example (partial representation of variables):

| • • | ex.xpt   |        |           |       |               |          |               |        |         |           |                    |          |           |
|-----|----------|--------|-----------|-------|---------------|----------|---------------|--------|---------|-----------|--------------------|----------|-----------|
| •   | STUDYIE  | DOMAI  | IN USUBJI | D EX  | (SEQ E        | EXSPID   | EXTRT E       | XDOSE  | EXDOSU  | EXDOSFRM  | EXROU <sup>*</sup> | ГЕ       |           |
| ::• | ABC002   | EX     | ABC0020   | 001   | 2             | 321      | Drug B        | 40     | mg/kg   | SOLUTION  | INTRAVEN           | OUS      |           |
|     |          |        |           |       |               | 7        |               |        |         |           |                    |          |           |
|     | faex.xpt | t      |           |       |               | /        |               |        |         |           |                    |          |           |
|     | STUDYID  | DOMAIN | USUBJID   | FASEQ | <b>FASPID</b> | FATESTCD | FATEST        | FAOBJ  | FAORRES | FAORRESU  | FASTRESC           | FASTRESN | FASTRESU  |
|     | ABC002   | FA     | ABC002001 | 6     | 321           | INFUSR   | Infusion Rate | Drug B | 10      | mL/kg/min | 10                 | 10       | mL/kg/min |
|     |          |        |           |       |               |          |               |        |         |           |                    |          |           |
|     |          | relr   | ec.xpt    |       |               |          |               |        |         |           |                    |          |           |

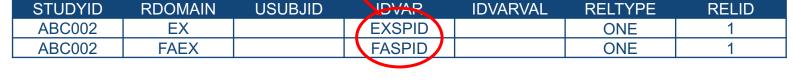

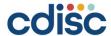

# **Changes to Existing Domains**

| Domain  | Variable<br>Name  | Variable Label     | Change Type | Version               | Change Wording/Text                                                                                                    |
|---------|-------------------|--------------------|-------------|-----------------------|----------------------------------------------------------------------------------------------------|
| MA, MI  | MASPID,<br>MISPID | Mass Identifier    | CDISC Notes | Existing, SENDIG v3.1 | Mass identifier such as MASS 1 or MASS A. Used when the mass was discovered during the in-life phase or during pathology and was assigned a mass identifier. The mass identification should be unique within the subject, regardless of mass location.                                                       |
|         |                   |                    |             | Revised for SENDIG-AR | Mass <b>or lesion</b> identifier such as MASS 1 or MASS A. Used when the mass or lesion was discovered during the in-life phase or during pathology and was assigned a mass identifier. The mass <b>or lesion</b> identification should be unique within the subject, regardless of mass or lesion location. |
| MA, MA, | MAEVAL,           | Evaluator          | Core        | Existing, SENDIG v3.1 | Perm                                                                                                    |
| DD      | MAEVAL,<br>DDEVAL |                    |             | Revised for SENDIG-AR | Exp                                                                                                    |
| DM      | RFXSTDTC          | Date/Time of First | Core        | Existing, SENDIG v3.1 | Perm                                                                                                    |
|         |                   | Study Treatment    |             | Revised for SENDIG-AR | Exp                                                                                                    |
| DM      | RFXENDTC          | Date/Time of Last  | Core        | Existing, SENDIG v3.1 | Perm                                                                                                    |
|         |                   | Study Treatment    |             | Revised for SENDIG-AR | Exp                                                                                                    |

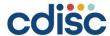

# Organization of the SENDIG-AR

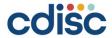

#### **How to Create Comments from the Wiki**

**Demonstration** 

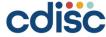

# Instructions for Reviewers: Adding comments to JIRA from the Wiki

- 1. Select the text to which you wish to attach the comment. After a moment, a small contextual menu should appear. If the text you have selected is not unique on the page, or contains any links or images, the JIRA Connector will be unable to find the right place to automatically insert the issue upon creation. In most cases, five words of plain text should be enough to ensure a unique text string, but this is not guaranteed.
- 2. Depending on your browser, the JIRA Connector may also experience difficulties if the content to which you wish to add the issue is mirrored from another page. Reviewers are recommended to enter comments on the content's source page whenever feasible.
- 3. Within the contextual menu, click on the icon that looks like an X. This will trigger an abbreviated Create Issue form. If you get a notice that "Atlassian JIRA needs your permission to connect to Confluence" instead, click on "Allow", and then "Allow" again. When you are returned to the page in the Wiki, the Create Issue form should be open.
- 4. Choose "Animal Rule" in the drop-down menu on the top left for Project, if it is not already chosen.
- 5. Choose "Review Comments" in the drop-down menu on the top right for Issue Type (if it is not already chosen).
- 6. Fill out the form and click the "Create" button in the bottom left corner of the form to submit your comment as an issue. In case of technical difficulties, please make sure to provide a brief description of the context of your comment, so the team can address it properly.
- 7. The page should automatically update with your comment inserted in place. If you get a notice that the issue "has been created, but there is a problem in adding it to the page," you can click on the key in the notice to open the issue just created in JIRA, and then insert it into the page manually.

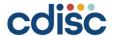

# Instructions for Reviewers: Adding comments from within JIRA

- Go to the "Animal Rule" project in JIRA at: <a href="https://jira.cdisc.org/projects/ARPROJECT">https://jira.cdisc.org/projects/ARPROJECT</a>
- Keeping JIRA open in a separate window to capture comments is easier than navigating back and forth between the Wiki and JIRA.
- Click on the "Create" button in the top menu to bring up the Create Issue form.
- Make sure the project is set to "Animal Rule" and the issue type is set to "Review Comments".
- Fill out the form.
  - In the Summary field, describe the content to which the comment applies.
  - Enter your comment, and any additional details, in the **Description** field. To help the team address your comment properly, be thorough.
- Click the "Create" button in the bottom right corner of the form to submit.

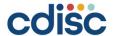

• For people who are less familiar with SEND and SDTM, are there trainings or online resources to learn more about how to use these standards?

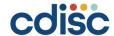

 How do we know which parameters need to be filled out?

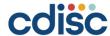

 Although these standards are developed for the Animal Rule, could these standards be used for other types of animal efficacy studies?

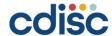

 Animal studies usually consider Day 0 to be the first day of the study, but we note that these standards are using Day 1 as the first day of a study. Can you please clarify?

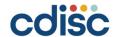

- In support of SEND-AR new variables have been introduced to SDTM 1.8 (in DM and general timing variables). However, these have been flagged as "Not to be used with human clinical trials."
  - What is the reason for this?
  - These variables would be useful in "Human Viral Challenge" studies where a subject is challenged with a virus (e.g. RSV or HRV) and then treated. Analysis can be based on timing relative to either challenge of treatment start date (i.e. RFXSTDTC or RFCSTDTC). These new variables would aid in a consistent approach in mapping data.

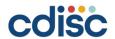

# CDISC Education: Upcoming Learning Opportunities

Bernard Klinke

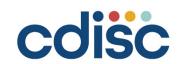

#### **UPCOMING NORTH AMERICA PUBLIC COURSES**

| Location            | Dates             | Courses Offered:                    | Discount period ends: | Host                                                  |
|---------------------|-------------------|-------------------------------------|-----------------------|-------------------------------------------------------|
| Boston, MA          | 25-29 Mar<br>2019 | SDTM, CDASH, Define-XML, ADaM       | 24 Dec 2018           | VITA DATA SEIENCES a division of SOFTWERLD            |
| Bridgewater,<br>NJ  | 20-24 May<br>2019 | SEND, SDTM, Define-XML, CDASH, ADaM | 18 Feb 2019           | Janssen PHARMACEUTICAL COMPANIES OF Softwork-Softwork |
| Seattle, WA         | 3-7 Jun 2019      | SDTM, CDASH, ADaM                   | 4 Mar 2019            | Axio PARTNERS IN RESEARCH                             |
| Gaithersburg,<br>MD | 9-13 Sep 2018     | SDTM, CDASH, Define-XML, ADaM       | 10 Jun 2019           | A member of the AstraZeneca Group                     |

Visit <a href="mailto:cdisc.org/public-courses">cdisc.org/public-courses</a> for information on other CDISC Public Training events.

Additional public training events in Chicago, Bay Area, Durham, and San Diego to be published soon.

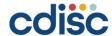

## **UPCOMING EUROPE PUBLIC COURSES**

| Location                  | Dates          | Courses Offered:                                                                               | Discount period ends | Host                                       |
|---------------------------|----------------|------------------------------------------------------------------------------------------------|----------------------|--------------------------------------------|
| Amsterdam,<br>Netherlands | 6-10 May 2019  | SDTM, SDTM-MD, SEND, ADaM, Define-XML, ODM, Controlled Terminology, CDASH, CDISC for Newcomers | TBD                  | cdisc                                      |
| Frankfurt, Germany        | 3-7 Jun 2019   | SDTM, CDASH, ADaM, Define-XML                                                                  | 4 Mar 2019           | Analytical Software                        |
| Brussels, Belgium         | 9-13 Sep. 2019 | CDASH, SDTM, Define-XML, ADaM Primer + Theory & Application                                    | 6 Jun. 2019          | <b>■</b> Business & Decision Life\Sciences |
| Paris, France             | 7-11 Oct. 2019 | CDASH, SDTM, Define-XML, ADaM Primer + Theory & Application                                    | 8 Jul. 2019          | * SERVIER                                  |

Visit <a href="mailto:cdisc.org/public-courses">cdisc.org/public-courses</a> for information on other CDISC Public Training events.

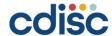

#### **UPCOMING ASIA PUBLIC COURSES**

| Location     | Dates            | Courses Offered                                             | Discount period ends: | Host   |
|--------------|------------------|-------------------------------------------------------------|-----------------------|--------|
| Osaka, Japan | 3-7 Jun 2019     | SDTM, CDASH, ADaM, Define-XML                               | 3 Mar 2019            | Croit  |
| Tokyo, Japan | 2-6 Sep 2019     | SDTM, CDASH, ADaM, Define-XML                               | 2 Jun 2019            | Croit  |
|              | Visit cdisc.org/ | <u>public-courses</u> for information on other CDISC Public | Training events.      | Croit. |

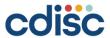

# **Upcoming Webinars**

| Date   | Webinar Title                                                     |
|--------|-------------------------------------------------------------------|
| 21 Feb | CDISC SHARE 2.0 Launch                                            |
| 1 Mar  | CDISC Public Webinar: SENDIG-AR Public Review                     |
| 18 Apr | CDISC Public Webinar: ADaMIG v1.2 & ADaM Integration              |
| 25 Apr | CDISC Public Webinar: Membership Benefits and Innovations Project |

Learn more at <a href="https://www.cdisc.org/events/education/webinars">https://www.cdisc.org/events/education/webinars</a>.

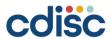

### **Request On-Site Training**

- CDISC provides on-site training at preferred rates with maximum scheduling flexibility. CDISC on-site training:
  - Utilizes authoritative training materials developed by the standards teams
  - Is delivered by an instructor qualified by the standards team
  - Provides your staff with authorized CDISC training certificates
  - Ensures confidentiality, allowing your attendees to work on real issues during class
  - Lets you schedule training when and where you want
  - Maximizes your training budget with lower pricing per attendee and reduced travel expenses

# Request on-site training today.

https://www.cdisc.org/education/on-site-training

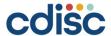

#### Q&A

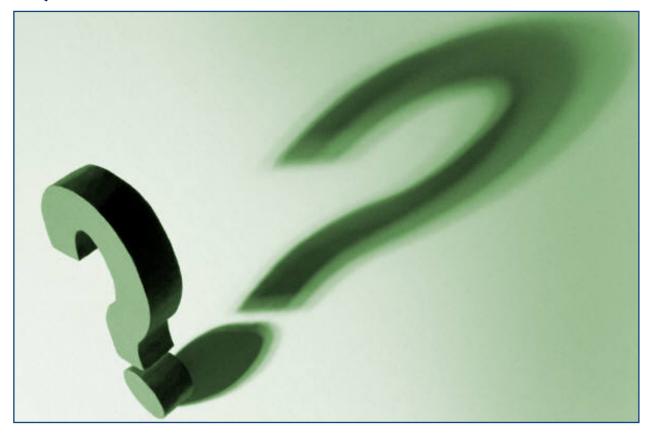

Audio difficulties – please email **bklinke@cdisc.org** 

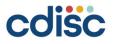